## **Inhaltsverzeichnis**

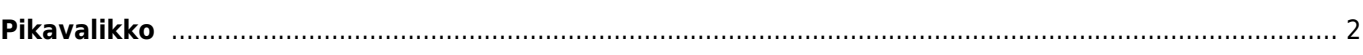

## <span id="page-1-0"></span>**Pikavalikko**

- [c:geo käyttöohje](https://cgeo.droescher.eu/fi/start)
	- [Tietoja c:geosta](https://cgeo.droescher.eu/fi/start#about_cgeo)
- [Käytön aloitus](https://cgeo.droescher.eu/fi/start#getting_started)
	- [Asennus ja päivitys](https://cgeo.droescher.eu/fi/installation)
	- [Ensimmäiset vaiheet c:geossa](https://cgeo.droescher.eu/fi/firststeps)
	- [Peruskäyttö](https://cgeo.droescher.eu/fi/basicuse)
	- [Kirjautumisongelmat](https://cgeo.droescher.eu/fi/loginproblems)
- [Käyttöohje](https://cgeo.droescher.eu/fi/start#users_manual)

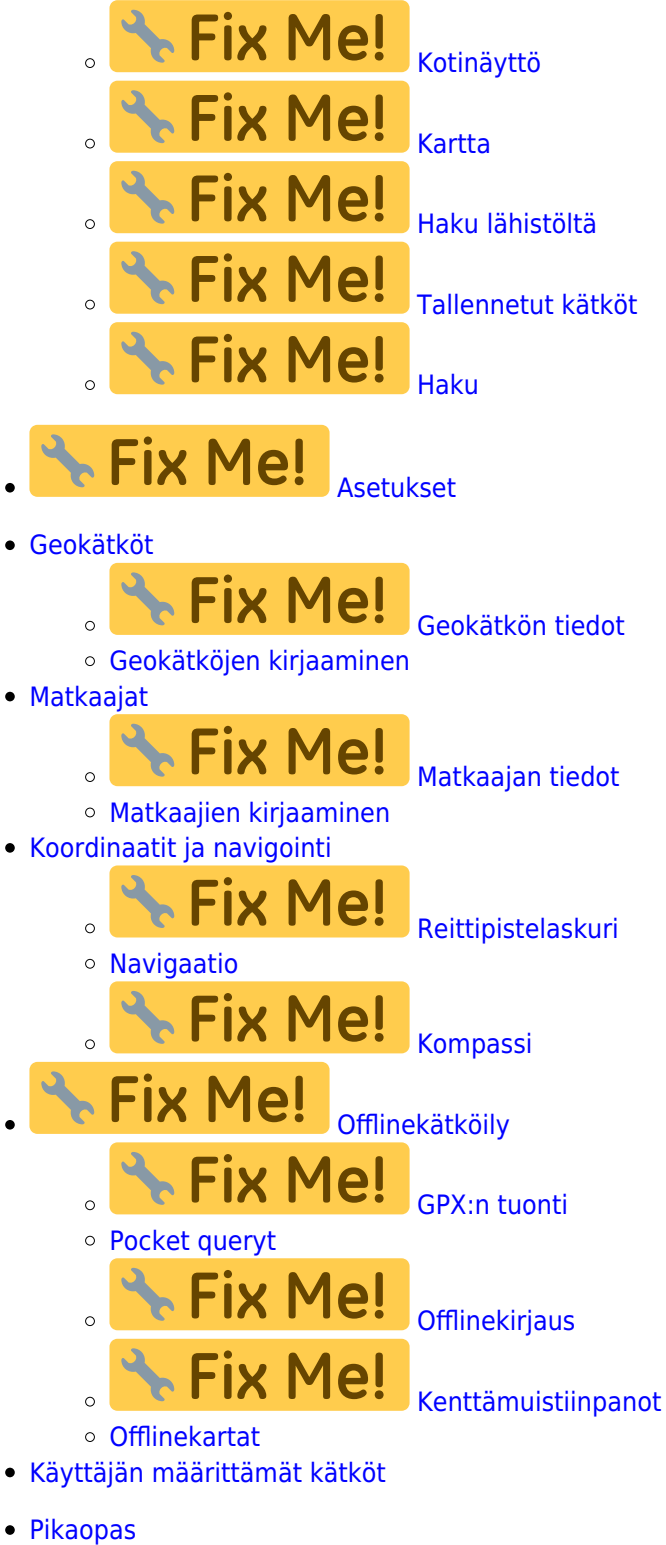

 $\circ$ 

- [Geokätkötyypit](https://cgeo.droescher.eu/fi/cacheicons)
- [Geokätköjen merkit](https://cgeo.droescher.eu/fi/cachemarkers)
	- Fix Me! [Reittipistetyypit](https://cgeo.droescher.eu/fi/cachedetails#waypoint_types)
- [Karttalähteet](https://cgeo.droescher.eu/fi/mapsources)
	- **\* Fix Me!**
- [Kätköjen suodatus](https://cgeo.droescher.eu/fi/cachefilter)  $\circ$
- [Rajoitukset peruskäyttäjille](https://cgeo.droescher.eu/fi/basicmembers)
- [Koordinaattimuodot](https://cgeo.droescher.eu/fi/coordformat)
- [Attribuuttikuvakkeet](https://cgeo.droescher.eu/fi/attributes)
- [Muut kätevät sovellukset](https://cgeo.droescher.eu/fi/mainmenu/utilityprograms)
- [Erikoistoiminnot ja vihjeet](https://cgeo.droescher.eu/fi/start#special_functions_and_hints)
	- [Offlinekarttatutoriaali](https://cgeo.droescher.eu/fi/offlinemaps)
	- [Geokätköilyyn liittyvien linkkien käyttö](https://cgeo.droescher.eu/fi/intents)
	- [Kätköjen jakaminen NFC:n kautta](https://cgeo.droescher.eu/fi/nfc)
	- [c:geon piilotetut toiminnot](https://cgeo.droescher.eu/fi/hiddenfunctions)
	- [Lähetä c:geoon \(englanniksi\)](http://send2.cgeo.org)
	- [Spoilerikuvien synkronointi c:geoon ulkoisista lähteistä](https://cgeo.droescher.eu/fi/spoilersync)
	- [Henkilökohtaisista muistiinpanoista luodut reittipisteet](https://cgeo.droescher.eu/fi/notecoords)
	- [Nopea käyttö ja pienoisohjelmat](https://cgeo.droescher.eu/fi/quick_widgets)
	- [c:geon siirto toiseen laitteeseen](https://cgeo.droescher.eu/fi/replacedevice)
	- [Reititetyn navigaation käyttö c:geossa](https://cgeo.droescher.eu/fi/brouter)
- [Lisäosien toiminnot](https://cgeo.droescher.eu/fi/start#plugins)
	- [Yhteystiedot-lisäosa](https://cgeo.droescher.eu/fi/contacts)
- [FAQ](https://cgeo.droescher.eu/fi/start#faq)
- [Tietoja tästä käyttöohjeesta](https://cgeo.droescher.eu/fi/start#about_this_manual)
- [Kätevät linkit](https://cgeo.droescher.eu/fi/start#useful_links)